Документ подписан прос<u>той электронной подписью</u><br>Информация о владовосхдарственное аккредитованное не<mark>коммерческое частное образовательное</mark> **учреждение высшего образования «Академия маркетинга и социально-информационных технологий – ИМСИТ» (г. Краснодар)** Информация о владельце: ФИО: Агабекян Раиса Левоновна Должность: ректор Дата подписания: 25.01.2024 09:05:03 Уникальный программный ключ:

4237c7ccb9b9e111bbaf1f4fcda9201d015c4dbaa12**\$#AH7\QX\BQAkaдемия ИМСИТ)** 

### УТВЕРЖДАЮ

Проректор по учебной работе, доцент

\_\_\_\_\_\_\_\_\_\_\_\_\_\_Н.И. Севрюгина

25 декабря 2023 г.

# **Б1.В.04**

# **Архитектура ЭВМ**

# рабочая программа дисциплины (модуля)

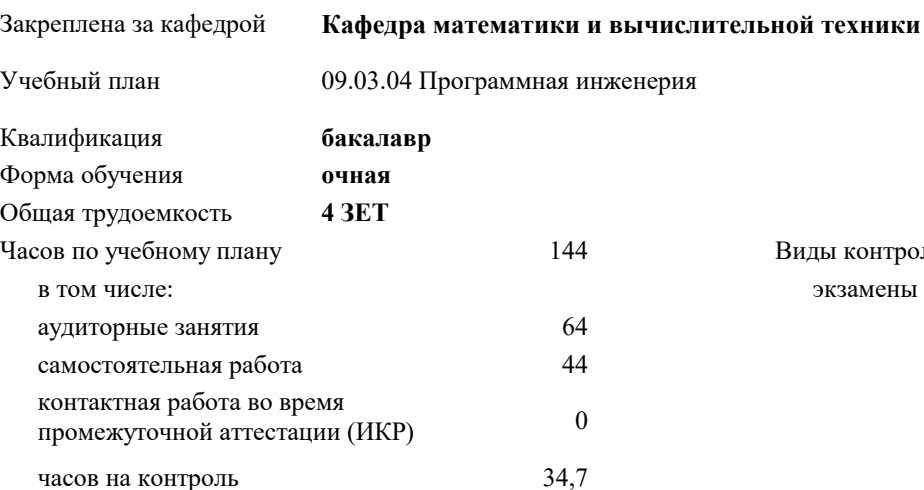

экзамены 6 Виды контроля в семестрах:

### **Распределение часов дисциплины по семестрам**

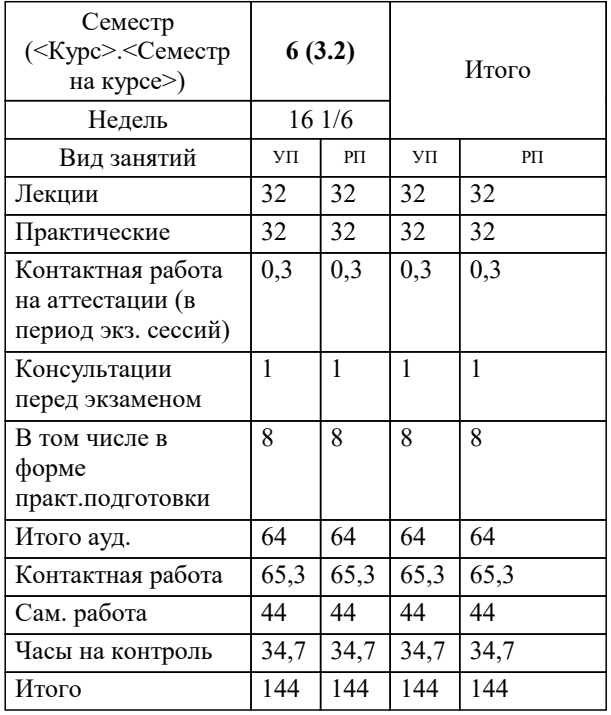

Программу составил(и): *к.т.н., доцент, Цебренко К.Н.*

Рецензент(ы): *директор АО «ЮГ-СИСТЕМА ПЛЮС» , Глебов О.В.;д.т.н., профессор кафедры информационных систем и программирования КубГТУ, Видовский Л.А.*

**Архитектура ЭВМ** Рабочая программа дисциплины

разработана в соответствии с ФГОС ВО:

Федеральный государственный образовательный стандарт высшего образования - бакалавриат по направлению подготовки 09.03.04 Программная инженерия (приказ Минобрнауки России от 19.09.2017 г. № 920)

09.03.04 Программная инженерия составлена на основании учебного плана: утвержденного учёным советом вуза от 25.12.2023 протокол № 4.

**Кафедра математики и вычислительной техники** Рабочая программа одобрена на заседании кафедры

Протокол от 11.12.2023 г. № 5

Зав. кафедрой Капустин Сергей Алимович

Согласовано с представителями работодателей на заседании НМС, протокол №9 от 17 апреля 2023 г.

Председатель НМС проф. Павелко Н.Н.

### **1. ЦЕЛИ ОСВОЕНИЯ ДИСЦИПЛИНЫ (МОДУЛЯ)**

1.1 Теоретическая и практическая подготовка студентов в области информационных технологий в такой степени, чтобы они смогли выбирать необходимые технические, алгоритмические, программные и технологические решения, уметь объяснить принципы их функционирования и правильно их использовать.

Задачи: – формирование у студентов знаний по дисциплине, достаточных для самостоятельного освоения электронных вычислительных машин с новыми архитектурами;

– ознакомление с аппаратными, программными и технологическими решениями, используемыми для описания и разработки ЭВМ и периферийных устройств;

– выработка практических навыков написания низкоуровневых программ на языке ассемблера, в том числе и для программирования аппаратных ресурсов ЭВМ и периферийных устройств.

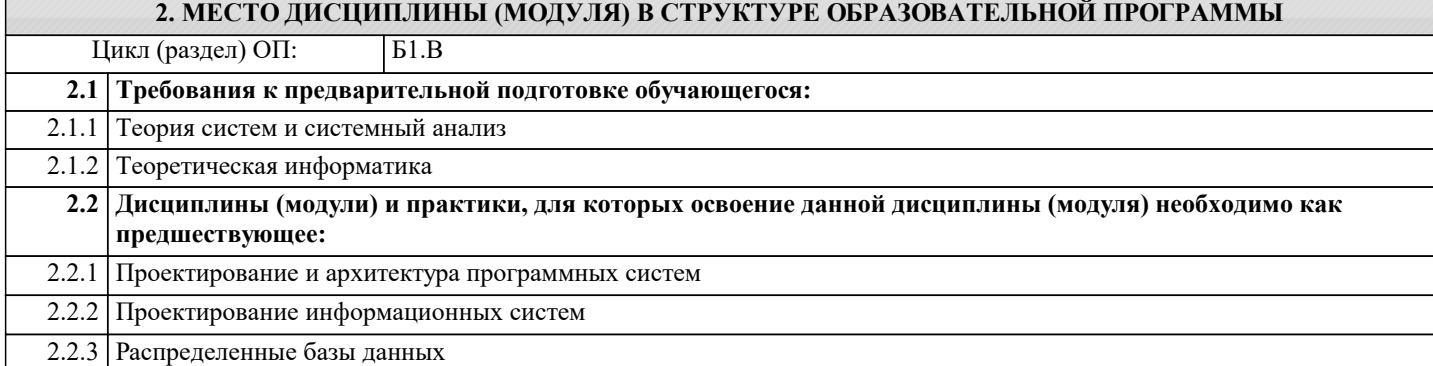

### **3. ФОРМИРУЕМЫЕ КОМПЕТЕНЦИИ, ИНДИКАТОРЫ ИХ ДОСТИЖЕНИЯ и планируемые результаты обучения**

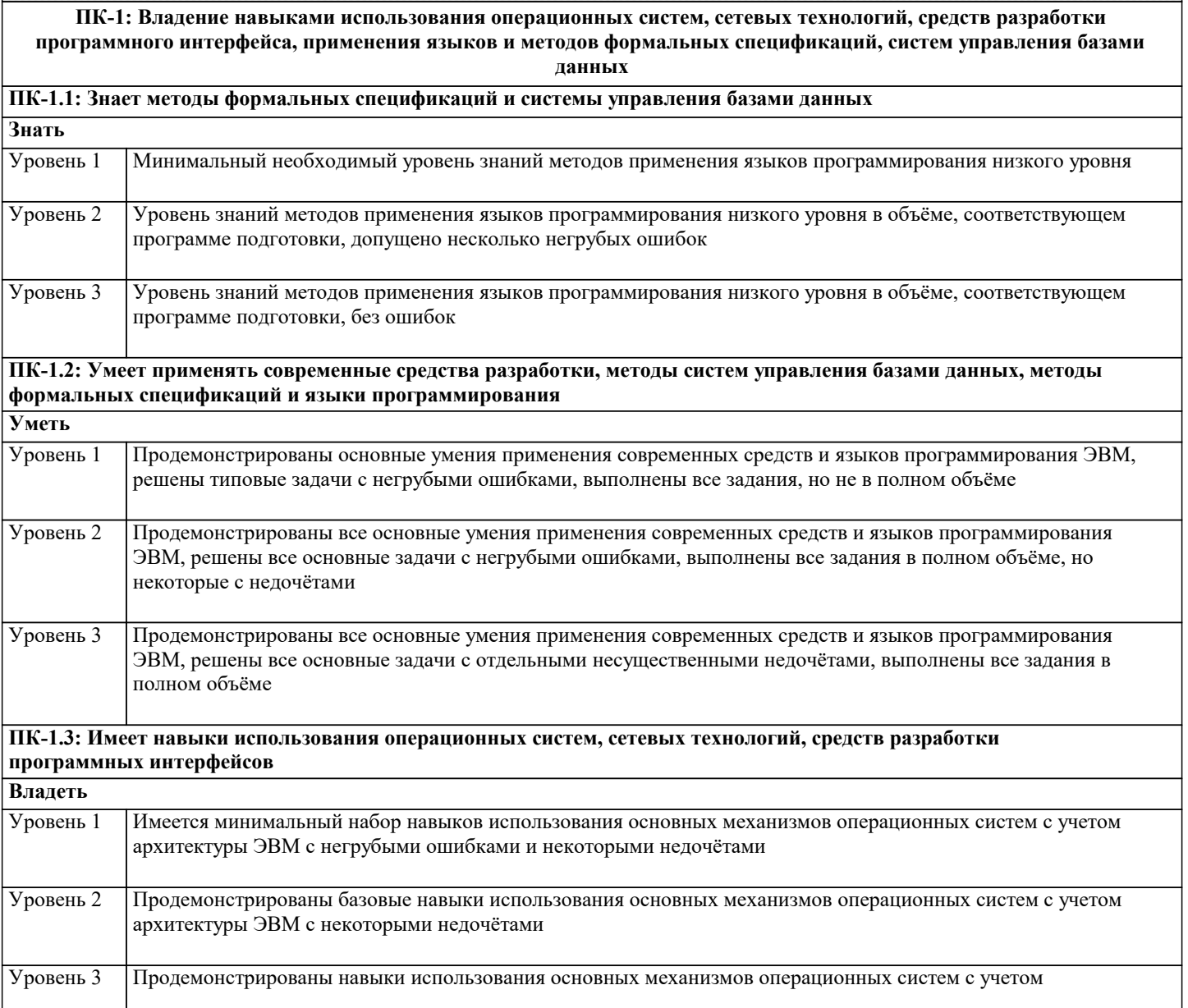

### архитектуры ЭВМ без ошибок и недочётов

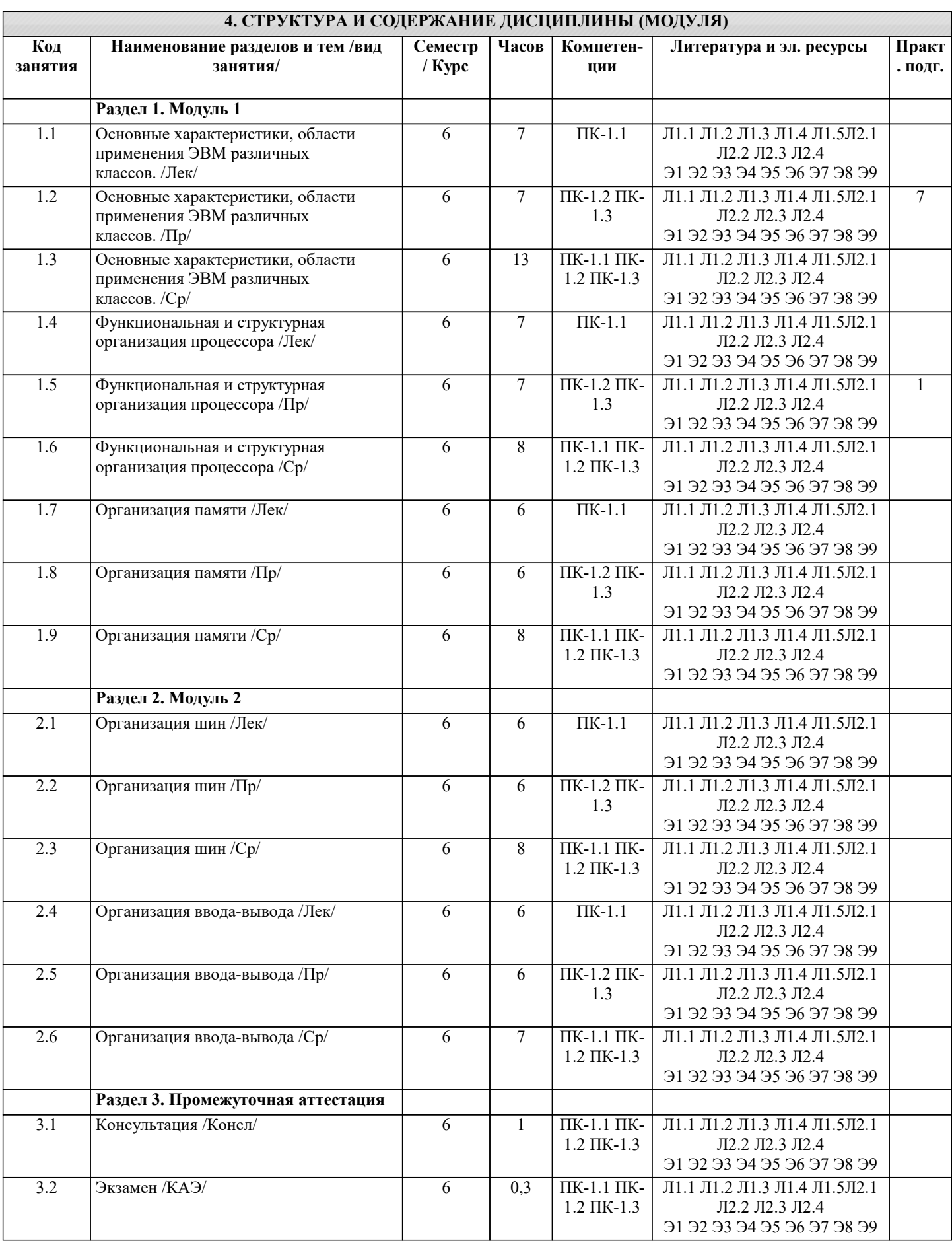

## 5. ОЦЕНОЧНЫЕ МАТЕРИАЛЫ

#### 5.1. Контрольные вопросы и задания Вопросы к экзамену 1 Основные понятия (определение ЭВМ, архитектура ЭВМ, организация ЭВМ, уровни ЭВМ, уровни детализации структуры ЭВМ) 2 Эволюция средств автоматизации вычисления 3 Концепция машины с хранимой в памяти программой 4 Типы структур вычислительных машин 5 Характеристика и классы вычислительных машин. Классификация по составу и сложности команд 6 Классификация по месту хранения операндов (Стековая архитектура. Аккумуляторная архитектура. Регистровая архитектура. Архитектура с выделенным доступом к памяти.) 7 Команды пересылки данных 8 Команды Арифметической и логической обработки 9 SOMD-команды 10 Команды для работы со строками 11 Команды преобразования 12 Команды ввода/вывода 13 Команды управления системой 14 Команды управления потоками команд. Характеристики систем памяти 15 Иерархия запоминающих устройств. Основная память (Основные сведения. Блочная организация основной памяти. Расслоение памяти. Методы ускорения обменов с памятую. Синхронные и асинхронные ЗУ. Оперативные запоминающие устройства). 16 Кэш-память. 17 Дисковая кэш-память. Типы шин (Шина «процессор-память». Шина ввода-вывода. Системная шина). 18 Иерархия шин (Вычислительная машина с одной шиной. Вычислительная машина с двумя видами шин. Вычислительная машина с тремя видами шин). 19 Физическая реализация шин (Механические аспекты. Электрические аспекты). Алресное пространство системы ввода/вывода. 20 Внешние устройства. 21 Модули ввода/вывода (Функции модуля. Структура модуля). 5.2. Темы письменных работ Задание для состоит из составления отчета о решении задания, которое студент выполняет на основе изучения литературы по соответствующей тематике с обязательной ссылкой на использованные литературные источники и материалы. При этом весьма важен критический анализ существующих методов решения проблем, затронутых в работе. Выбор номера варианта заданий выполняется по списку группы. Залание 1. Создайте указатель на переменную типа, определенного согласно вашему варианту. Использую данный указатель, выполните операции сложения, вычитания, умножения, деления, сравнивая значения указателя и переменной, на которую он ссылается. Создайте указатель на указатель и произведите аналогичные операции. Выведите на экран адрес переменной. Получите указатель на следующий байт. Вычислите факториал для числа, согласно вашему варианту. С помощью ключевого слова stackaloc выделите память под массив, в который поместите результат. Варианты заданий представлены в таблице 1. Таблица 1 Вариант Тип данных Число для вычисления факториала  $\mathbf{1}$ short  $\mathbf{g}$  $\overline{2}$ ushort  $\overline{\phantom{0}}$  $\overline{3}$ decimal 13  $\overline{4}$ uint  $\mathcal{E}$ 5  $\mathbf{Q}$ byte 6 double 12  $\overline{7}$ float 6 8 long 11 9 ulong 10 10 sbyte  $\overline{\mathbf{A}}$

#### Задание 2

Напишите на языке программирования Visual C++ программу, вычисляющую значения выражений, приведенных в таблице 2. Программа должна предусматривать ввод параметров с клавиатуры с помощью стандартной функции ввода. Для выражения 1 (см. таблицу 2) результат выровнять по правому краю и вывести также в восьмеричном и шестнадцатеричном виде. Для выражения 2 (см. таблицу 2) вывести результат в экспоненциальном и фиксированном виде. При выводе в фиксированном виде дробная часть должна состоять из двух знаков.

#### Задание 3

Напишите на языке программирования Visual C++ программу, осуществляющую вычисление выражения 1 (см. таблицу 2).

Ввод параметров и вывод результата на экран осуществлять с помощью функций ReadConsole и WriteConsole.

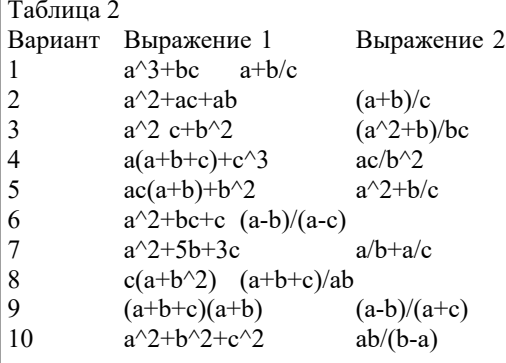

Задание 4.

Создайте в среде Visual Studio на языке С# визуальное приложение, позволяющее получить определенные данные о ПК (см. таблицу 3). Названия свойств необходимых WMI классов определите с помощью Windows PowerShell.

Таблица 3

- Вариант Сведения, которые необходимо получить
- Информация о материнской плате и физических шинах  $\mathbf{1}$
- $\overline{2}$ Информация о видео и звуковой картах
- $\overline{3}$ Информация о процессоре и свойства, связанные с физическим системным корпусом
- $\overline{4}$ Сведения об операционной системе и BIOS
- 5 Сведения о жестких дисках и дисководах
- 6 Характеристики рабочего стола, сведения о видеорежимах и мониторах  $\overline{7}$
- Информация о службах операционной системы и запущенных процессах
- 8 Сведения об установленном ПО и устройствах
- $\overline{Q}$ Сведения о клавиатуре и мыши
- $10$ Сведения о сетевых адаптерах
- 3.2 Темы рефератов

Машина БЭСМ-6 Машина Тьюринга Открытая архитектура ЭВМ Основные различия операционных систем. Назначение, классификация и эволюция операционных систем Экономические и юридические стороны INTERNET Микропроцессор: назначение, состав, основные характеристики Подготовка текстового документа в соответствии с СТП 01-01 Кэш-память: виды, принцип работы. История развития мониторов, их виды, параметры безопасности Обзор современных поисковых систем в интернет. Разработка оптимальной компьютерной системы для дизайн-студии. Операционная система Linux Операционная система UNIX Аппаратная платформа Макинтош Видеоадаптер EGA, VGA, SVGA Виды твердотельных накопителей. Сравнительная характеристика серверов. Сервера фирмы Apple. Сервера фирмы НР. Нестандартные устройства ввода информации. Коммуникаторы. Современные ноутбуки. Графические мониторы. Профессиональные графические планшеты. Перспективы развития мультимедийных технологий. Домашний сервер. Анализ файловых систем. Технология записи, чтения и хранения информации на жестком диске. Фирменные компьютеры: сравнительный анализ цени характеристик. Планшетные ЭВМ.

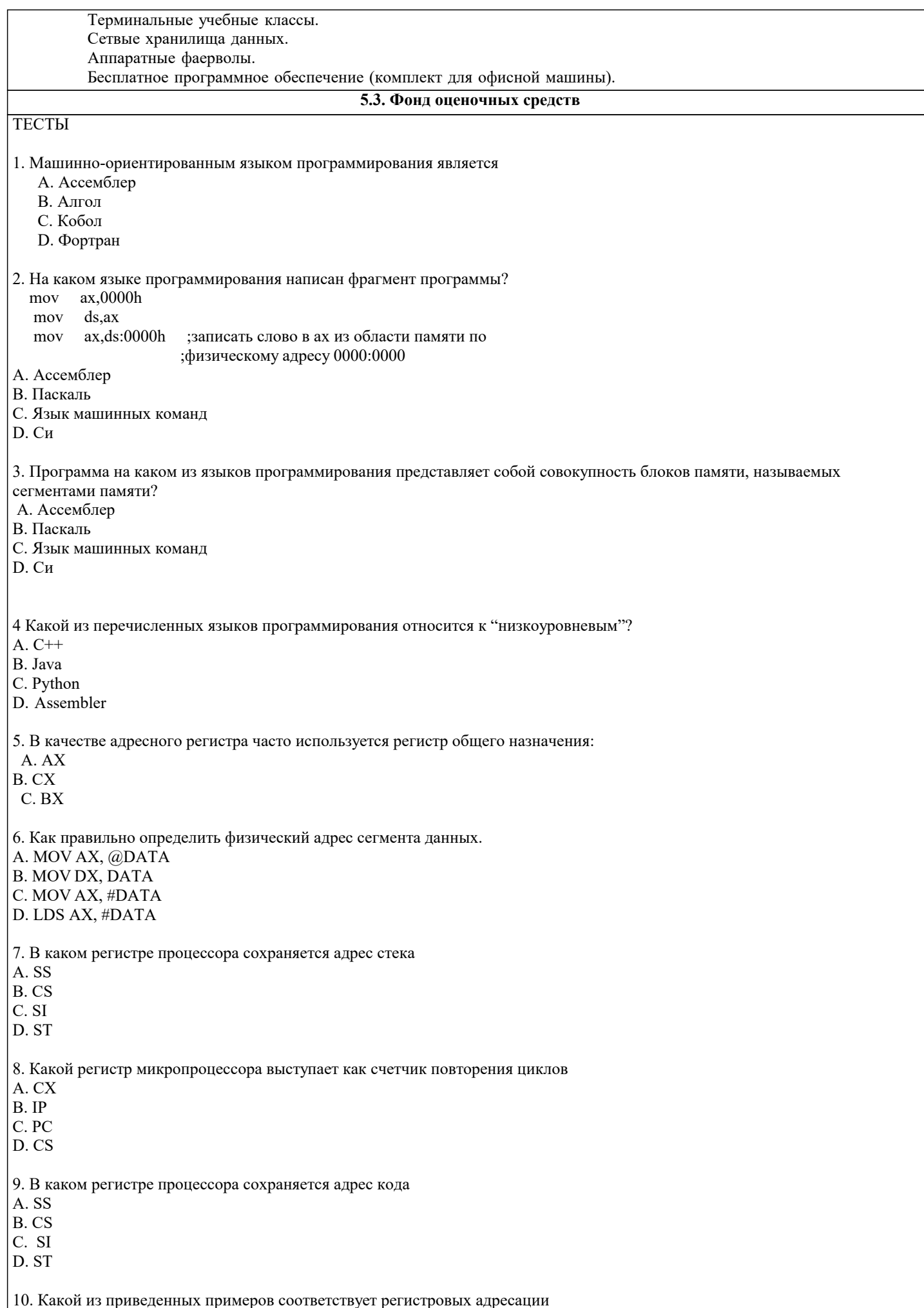

A. MOV AX, BX B. MOV AX, [BX] C. MOV AX, [SI] D. MOV AX, BX: 1001 11. Какой из приведенных примеров соответствует прямой адресации памяти A. MOV AX, ES: 0010 B. MOV AX, [BX] C. MOV AX, [SI] D. MOV AX,  $[BX] + 10$ 12. Какая команда относится к битовым командам: A. Bt B. Or C. Inc 13. В каком примере цикл выполнится 25 раз A. MOV CX, 25  $M1$ : ; тело цикла LOOP M1 **B. MOV CX, 25 LOOP** M1 ; тело цикла  $M1$ : C. MOV CX, 25  $M1$ : ; тело цикла INC CX  $LOOPM1$ D. MOV CX, 25  $M1$ ; тело цикла DEC CX **LOOP M1** 14. В каком примере цикл выполнится 24 раз A. MOV CX, 48  $M1$ : ; тело цикла DEC CX LOOP M1 **B. MOV CX, 48** LOOP M1 ; тело цикла M1: C. MOV CX, 24  $M1$ : ; тело цикла **INC CX** LOOP M1 D. MOV CX, 24  $M1$ : : тело цикла DEC CX **LOOP M1** 15. Укажите правильно представленную переменную в байтовой форме A. Number DB 'Hello world! » B. Text string DW 7,12 C. Float number DD 3.5e7 D. Table DQ 1,2,3,4,5,6,7,8,9,0Ah, 0Bh, 0Ch, 0Dh, 0Eh, 0Fh 16. Укажите правильно представленную переменную в двухбайтовым форме A. Text string DW 07h, 1200h, 0034h, 0170h B. Text string DD 07h, 1200h, 0034h, 0170h C. Number DB 'Hello world! » D. Table DQ 1,2,3,4,5,6,7,8,9,0Ah, 0Bh, 0Ch, 0Dh, 0Eh, 0Fh

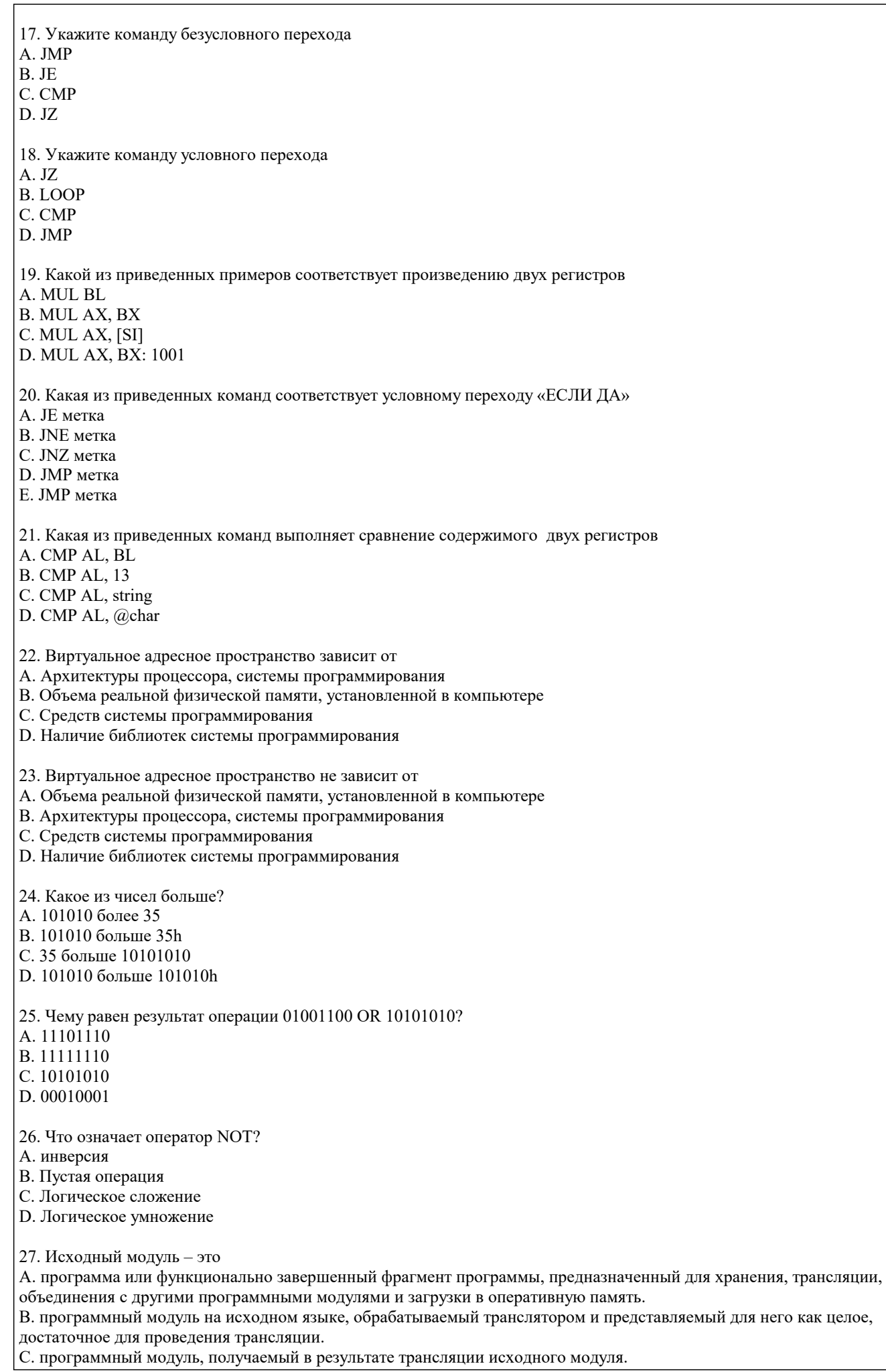

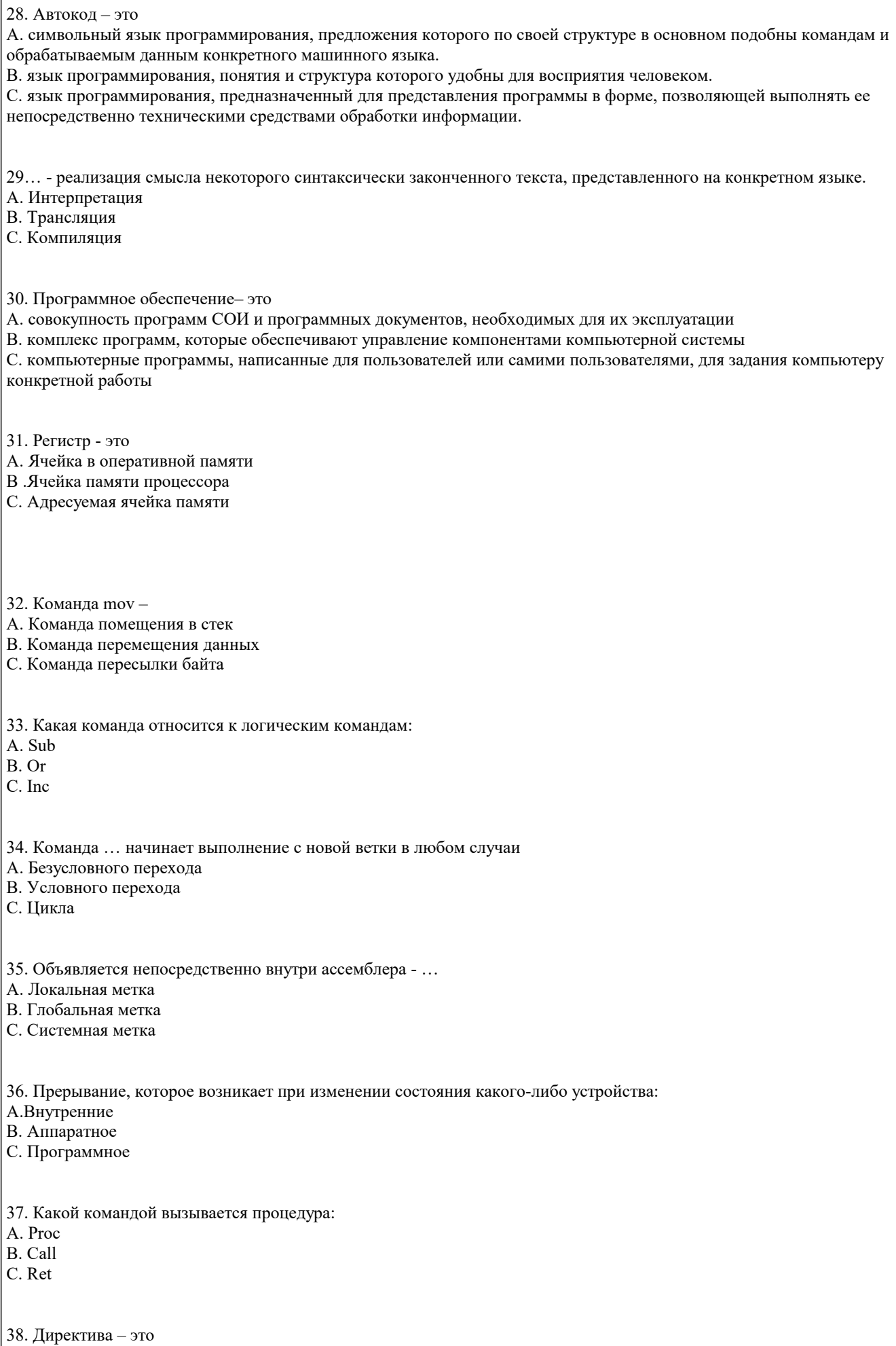

А. Безусловного перехода

стр.  $11$ 

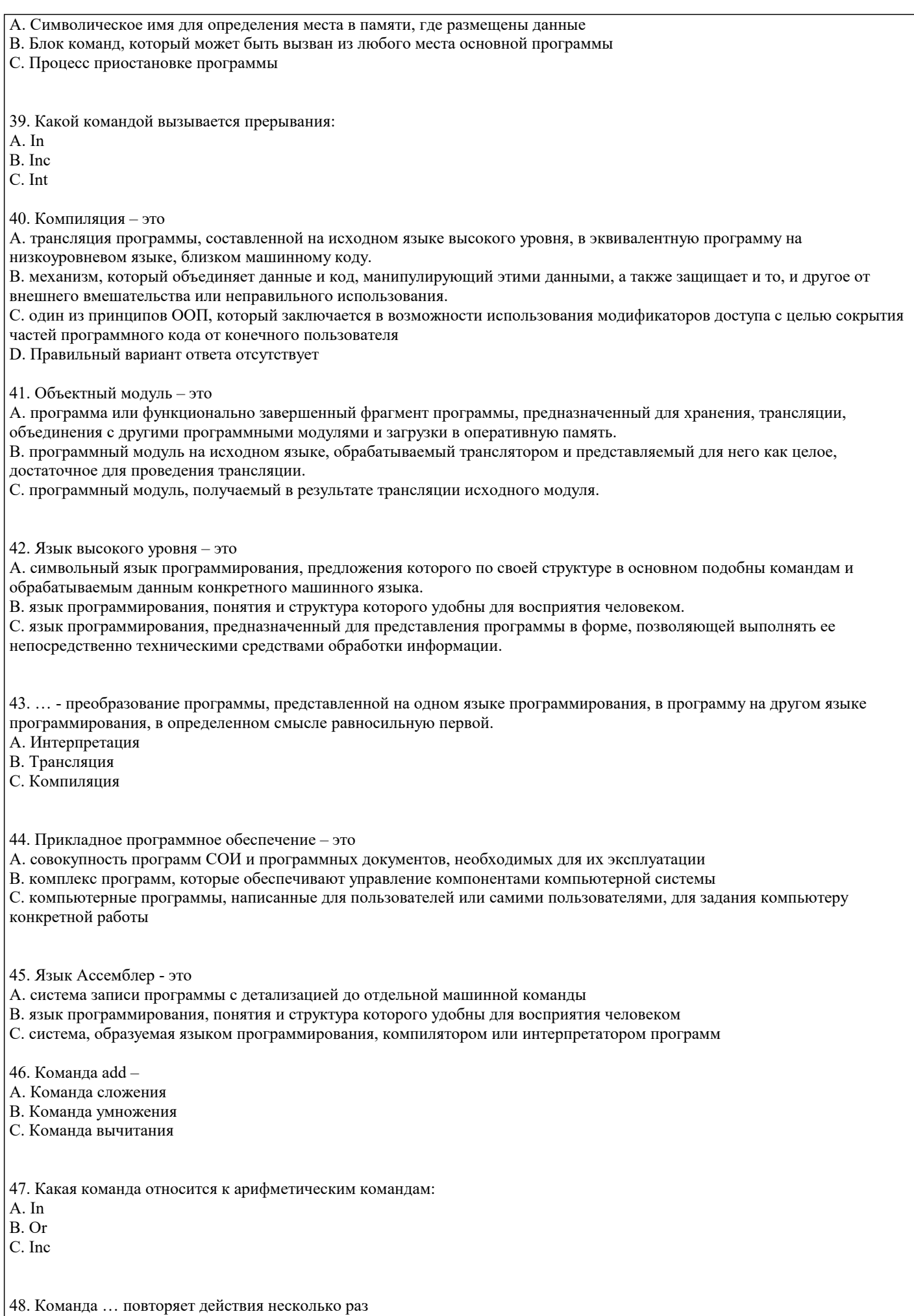

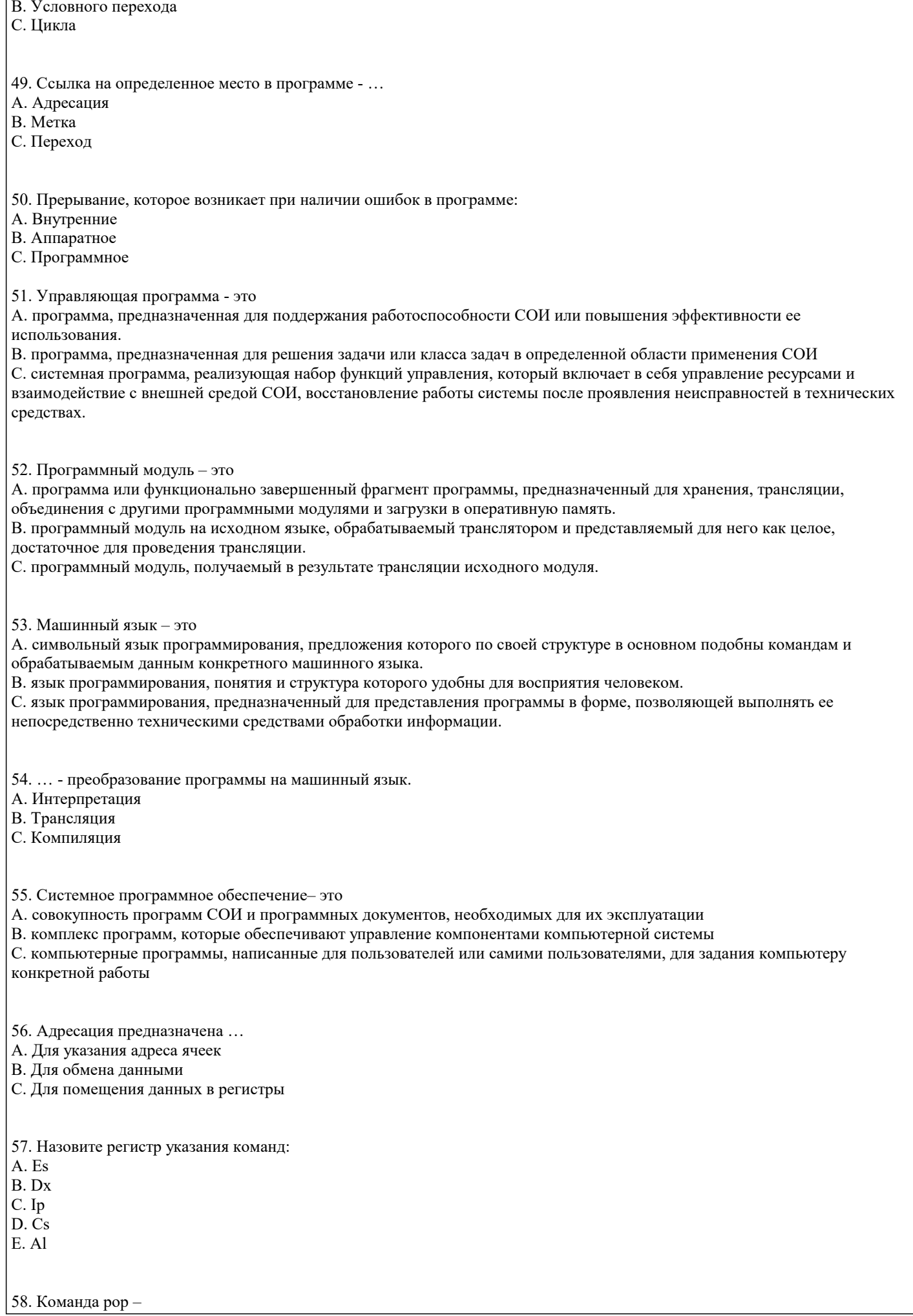

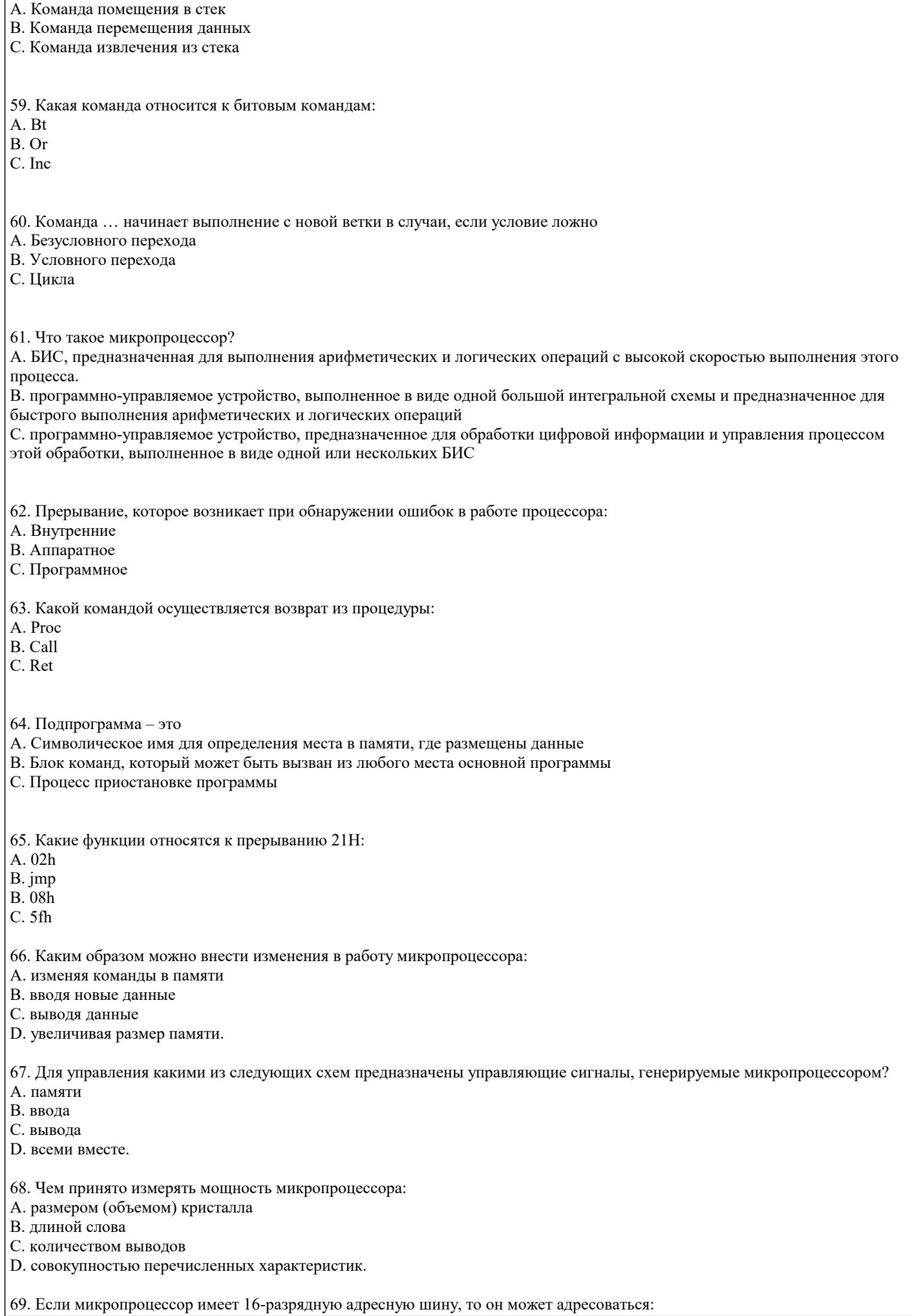

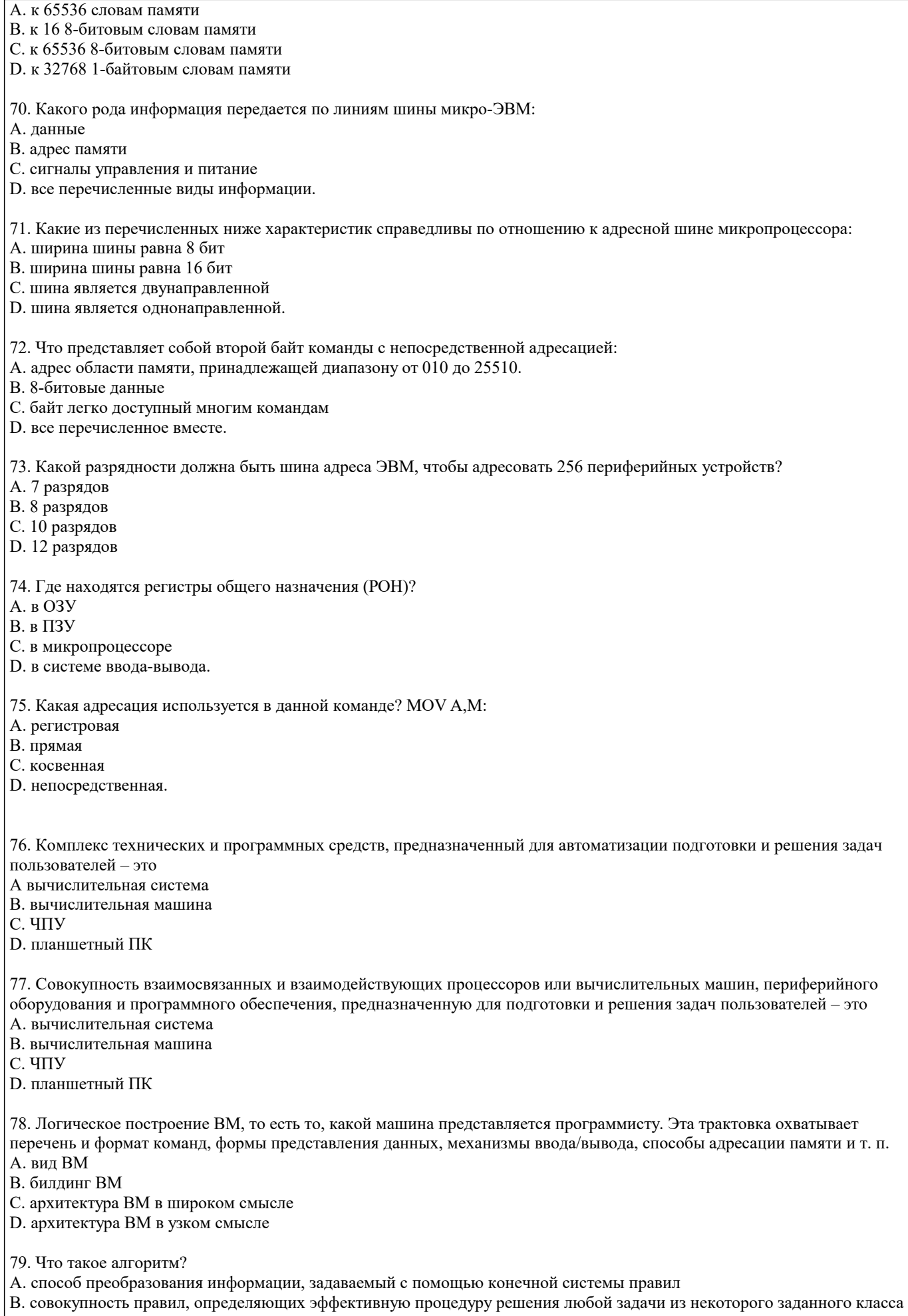

задач С. точно определенное правило действий, для которого задано указание, как и в какой последовательности это правило

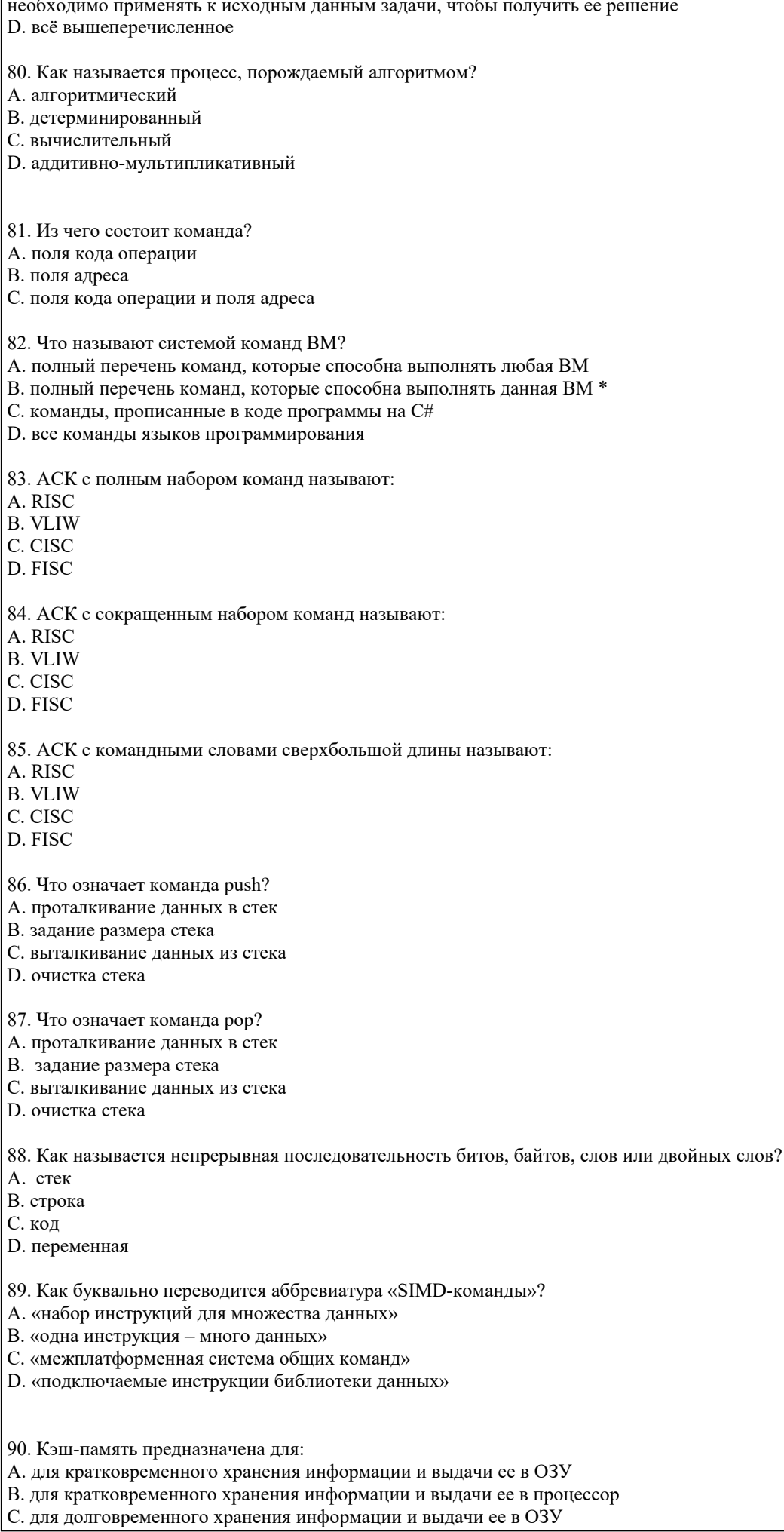

#### стр. 16

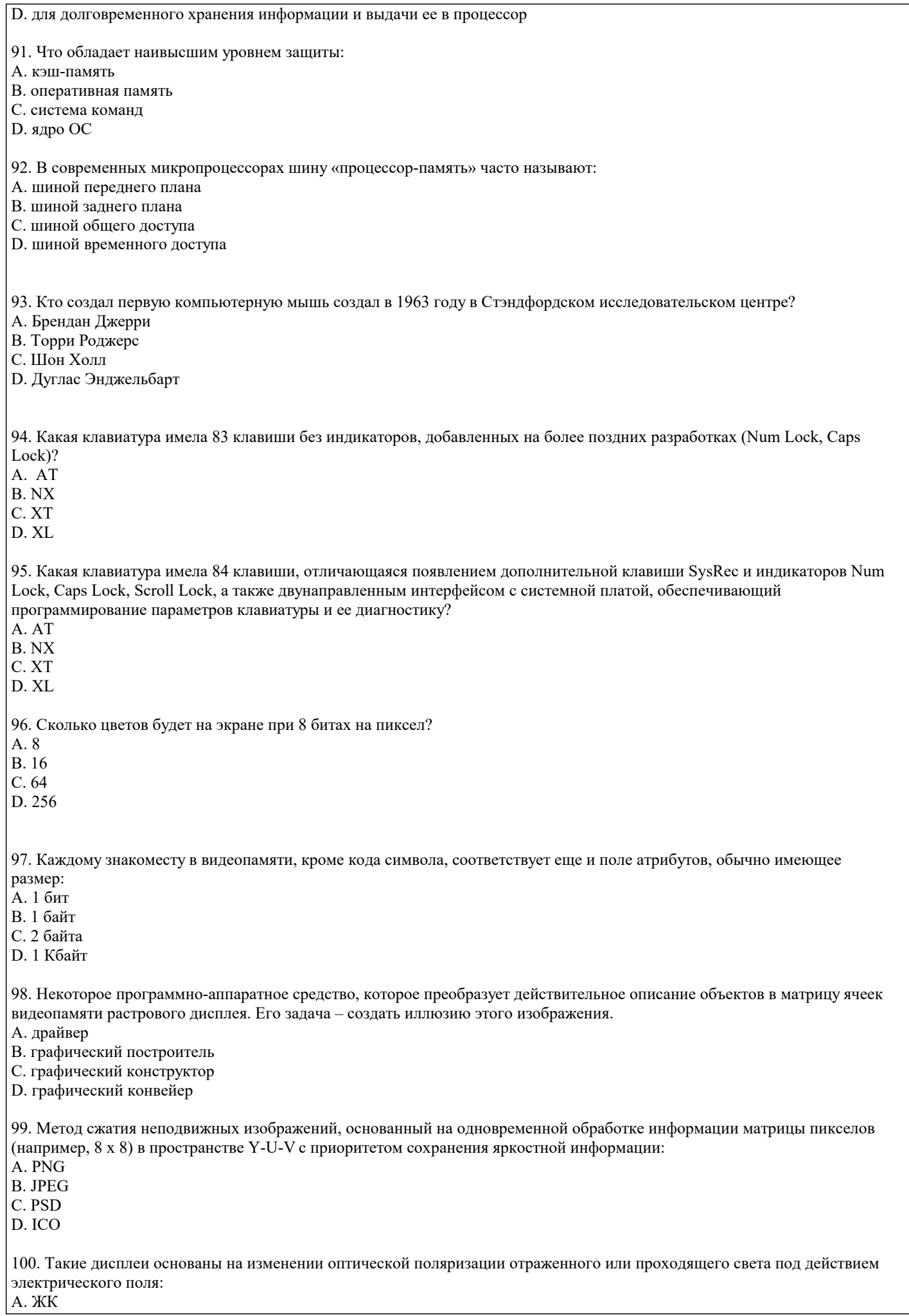

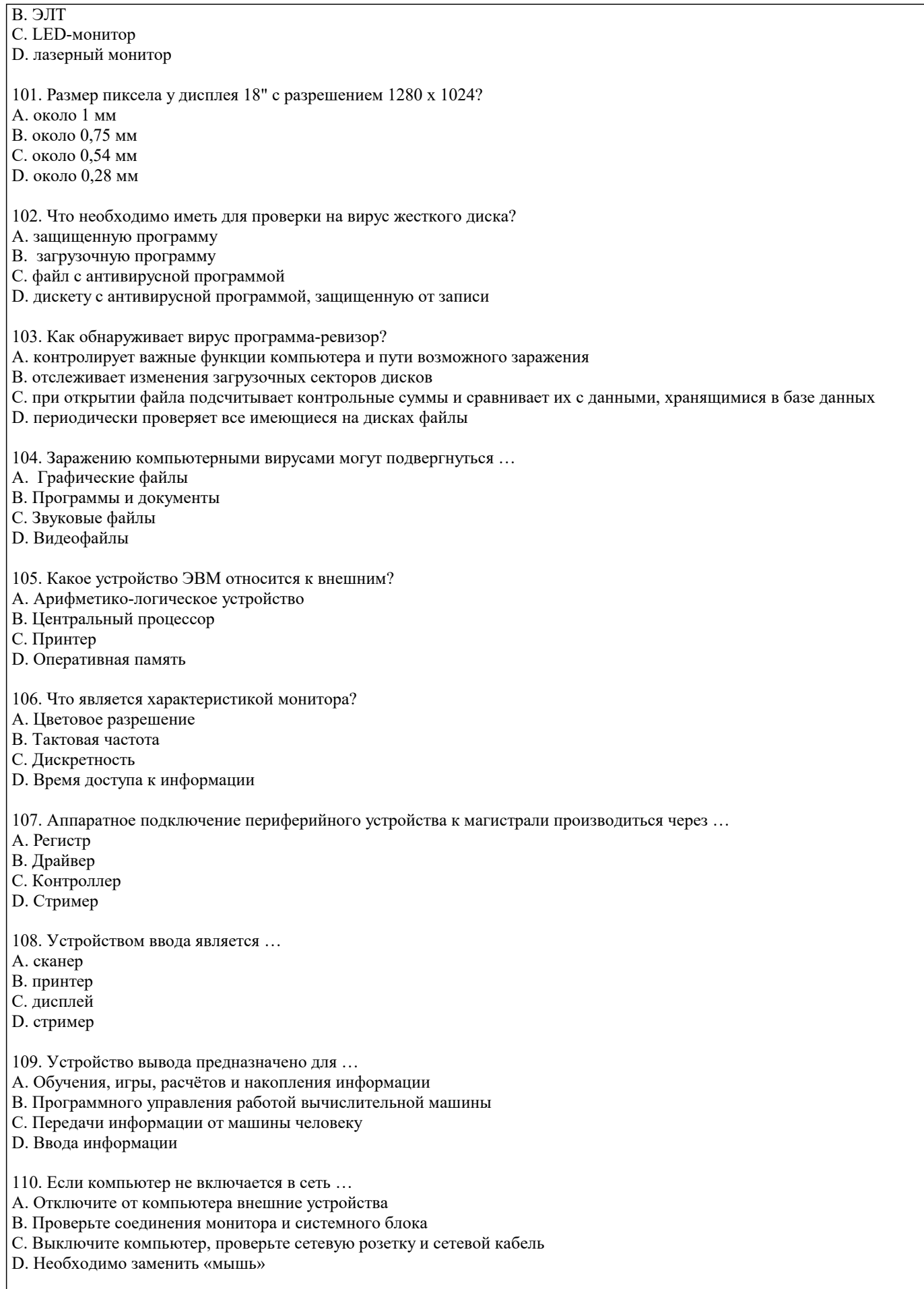

- 111. Системная дискета необходима для …
- A. Первоначальной загрузки операционной системы
- B. Систематизации файлов
- C. Хранения важных файлов

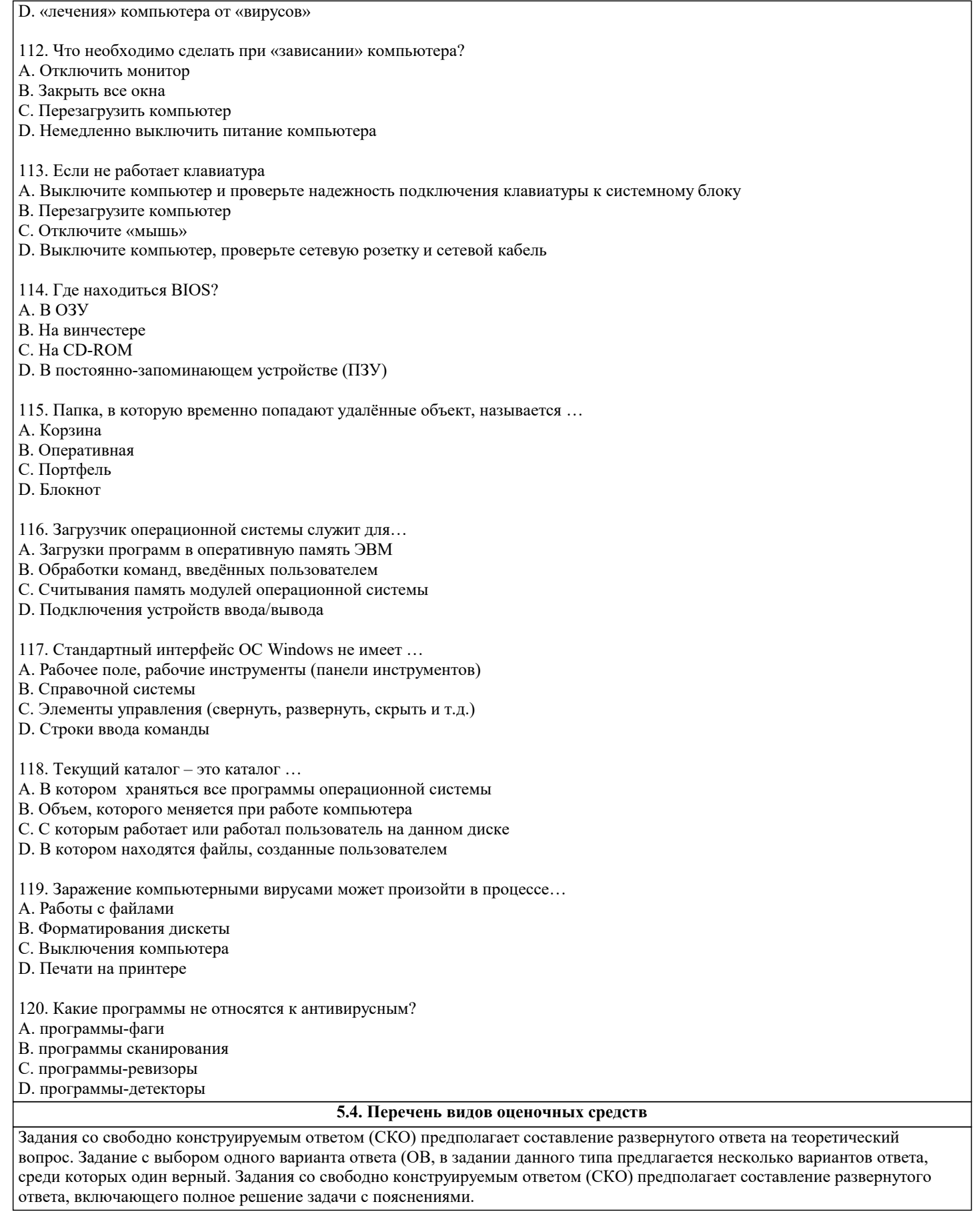

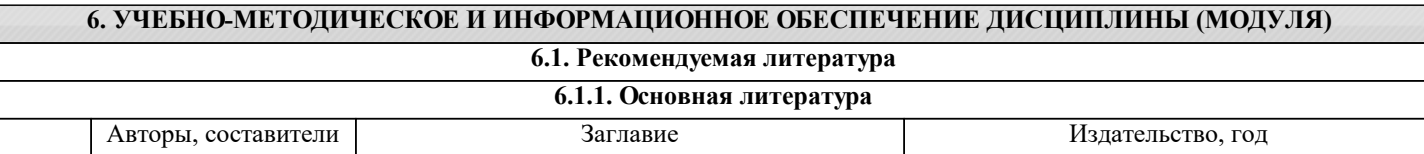

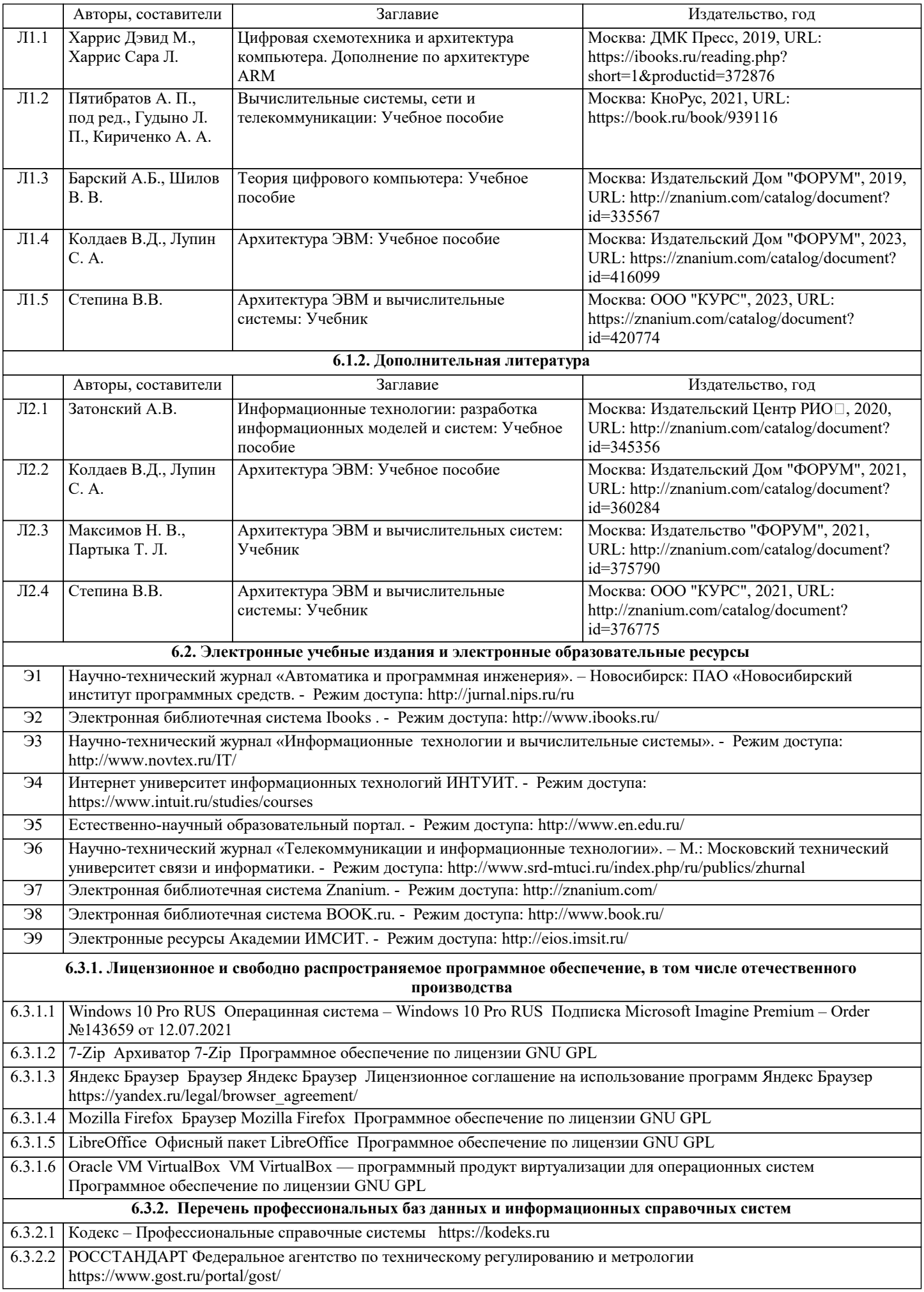

# 6.3.2.3 ИСО Международная организация по стандартизации https://www.iso.org/ru/home.html

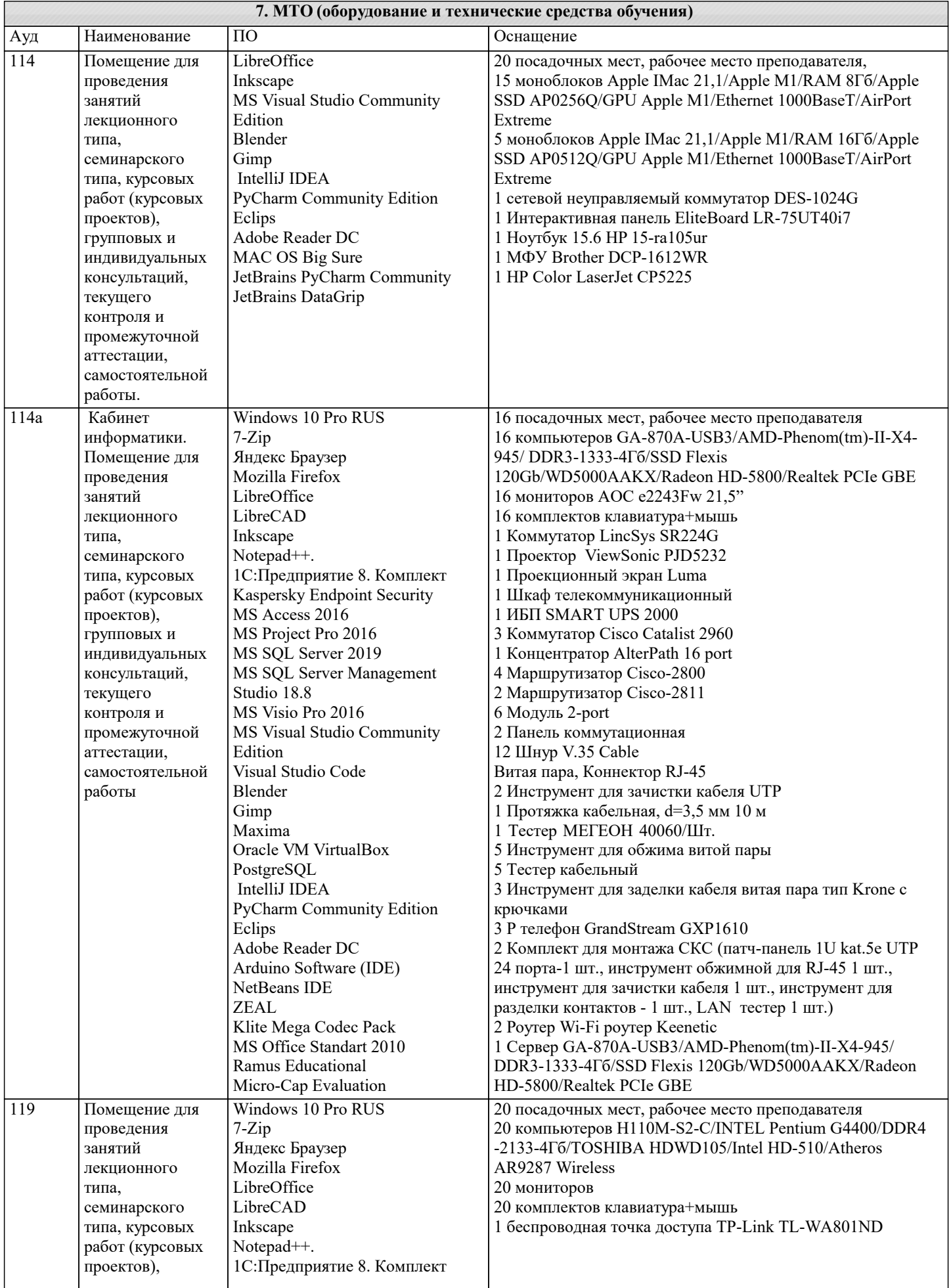

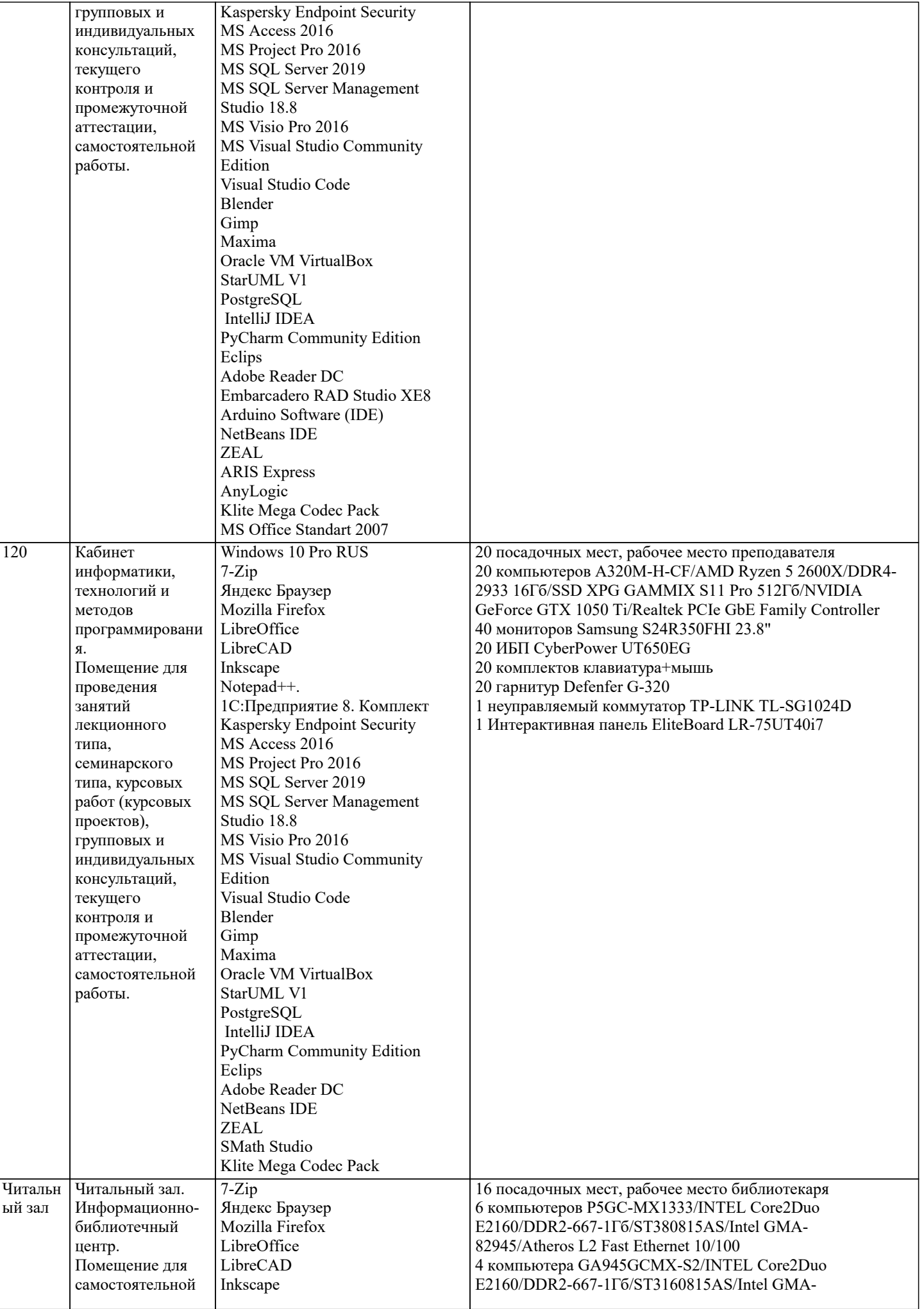

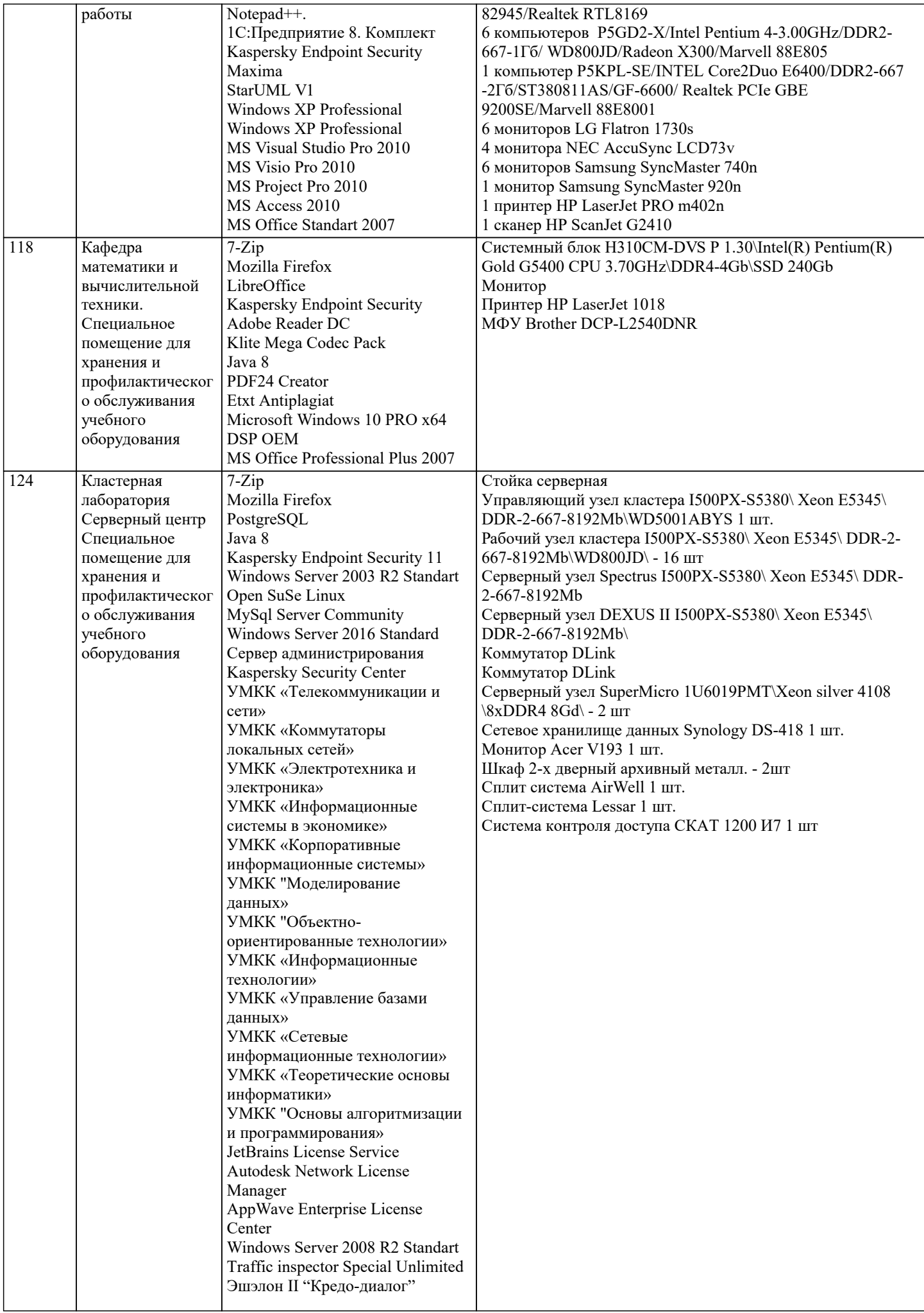

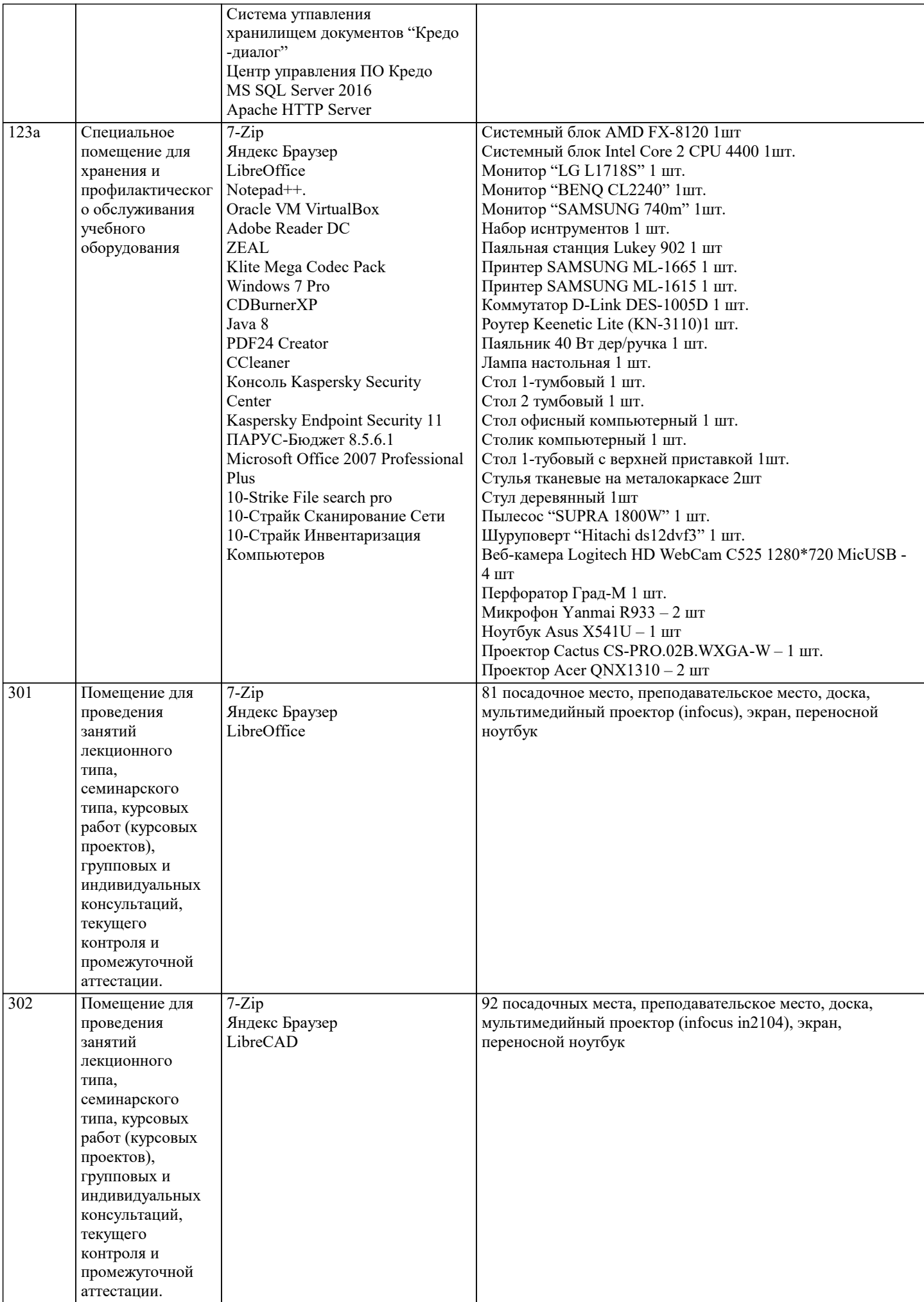

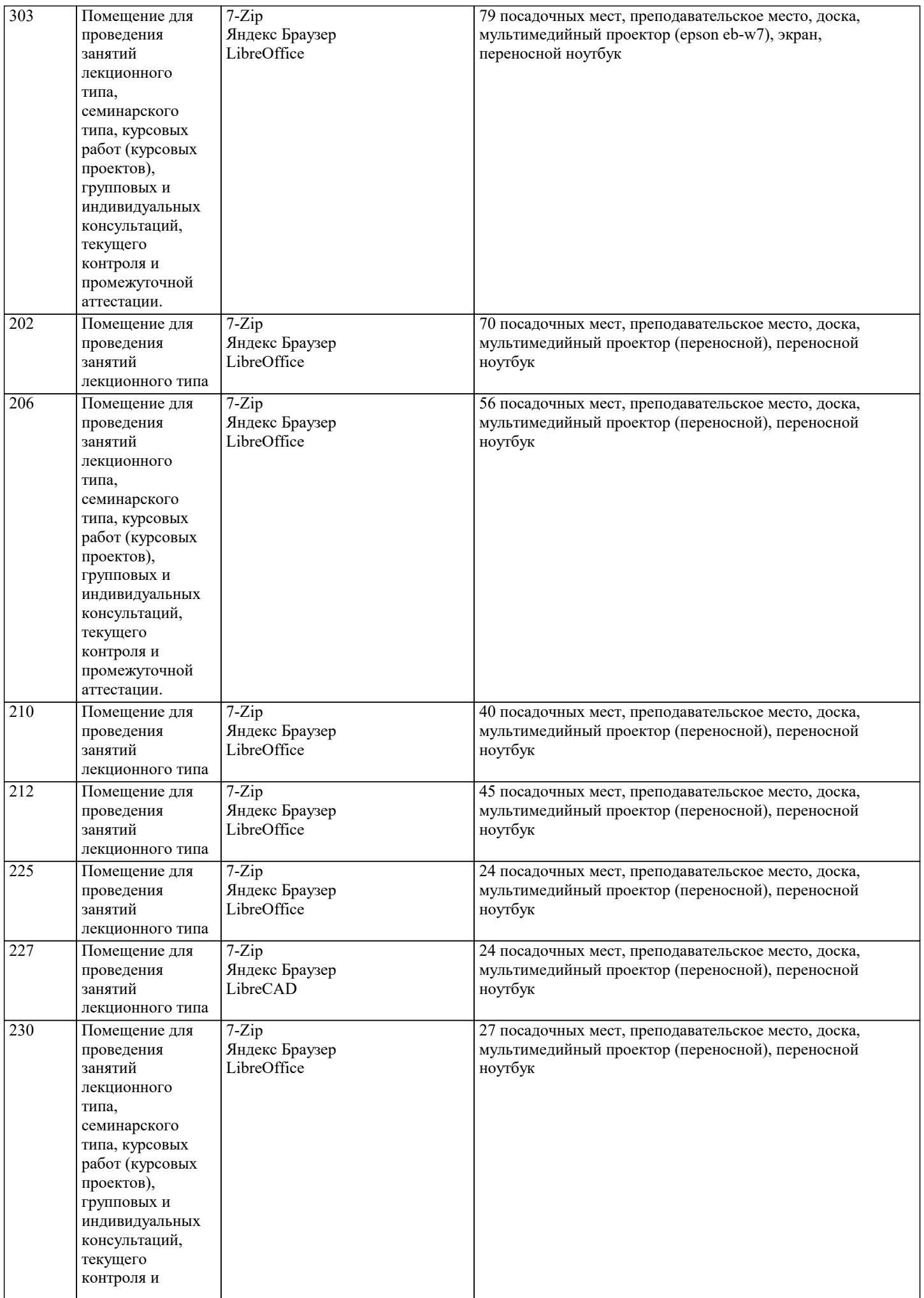

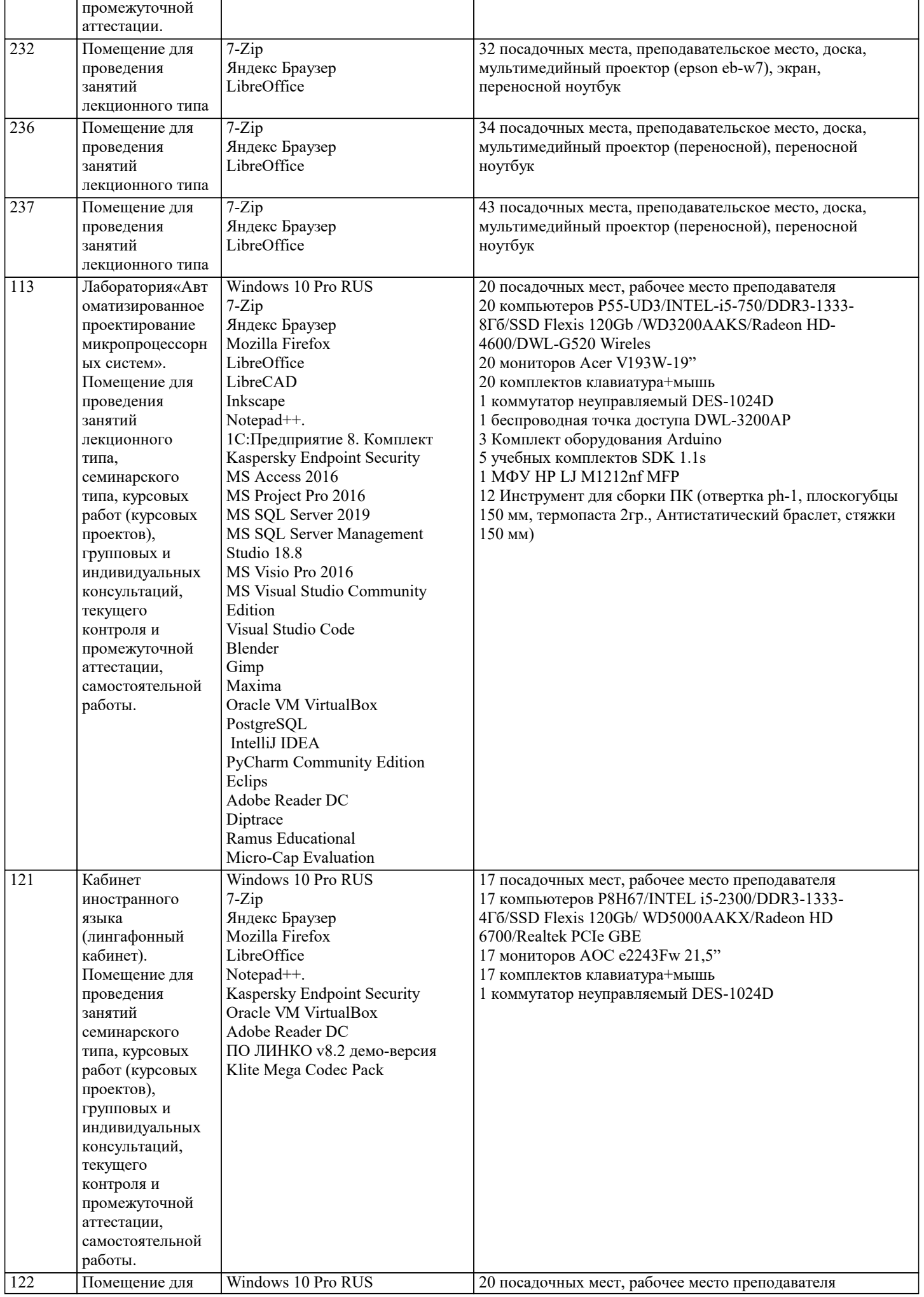

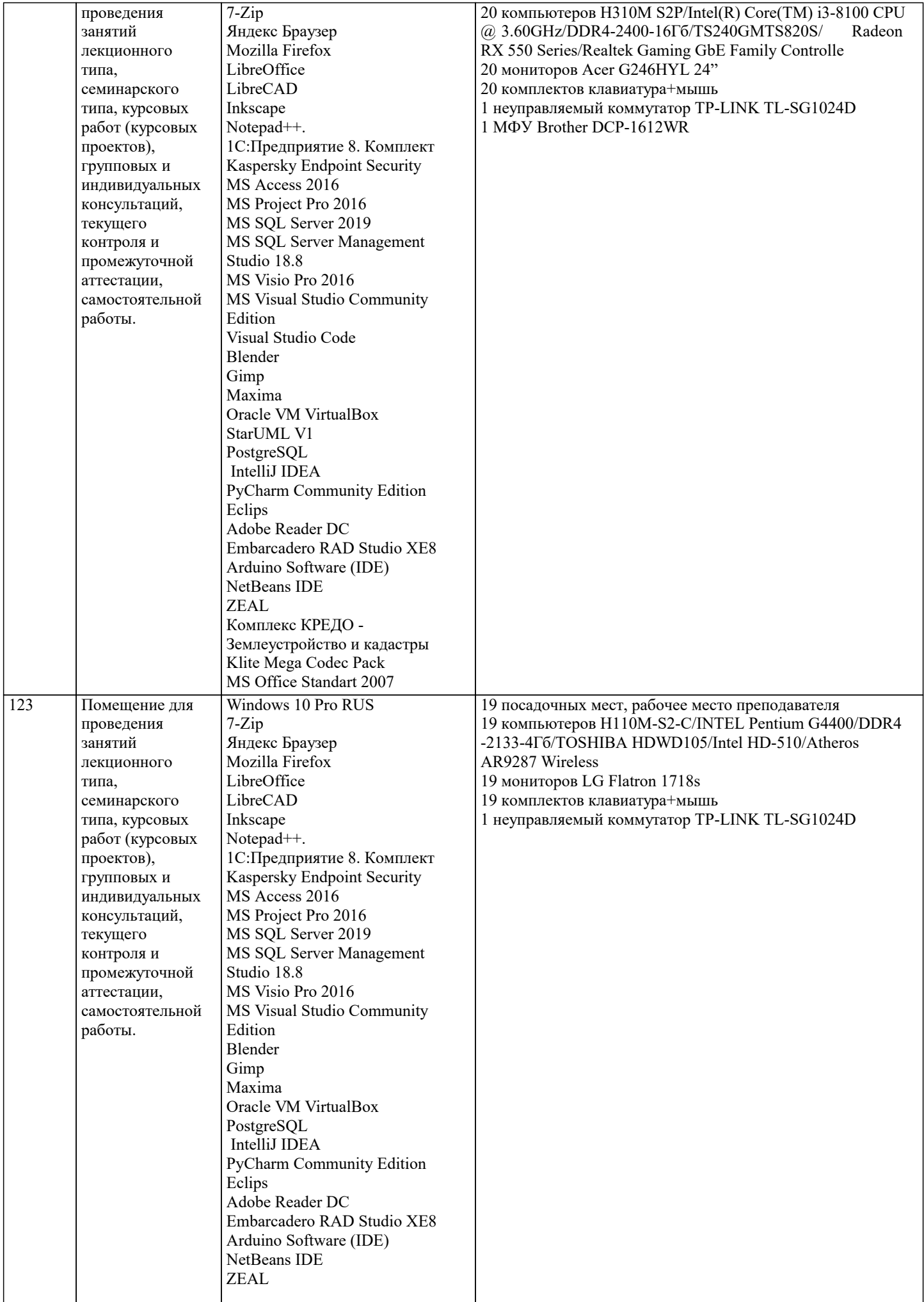

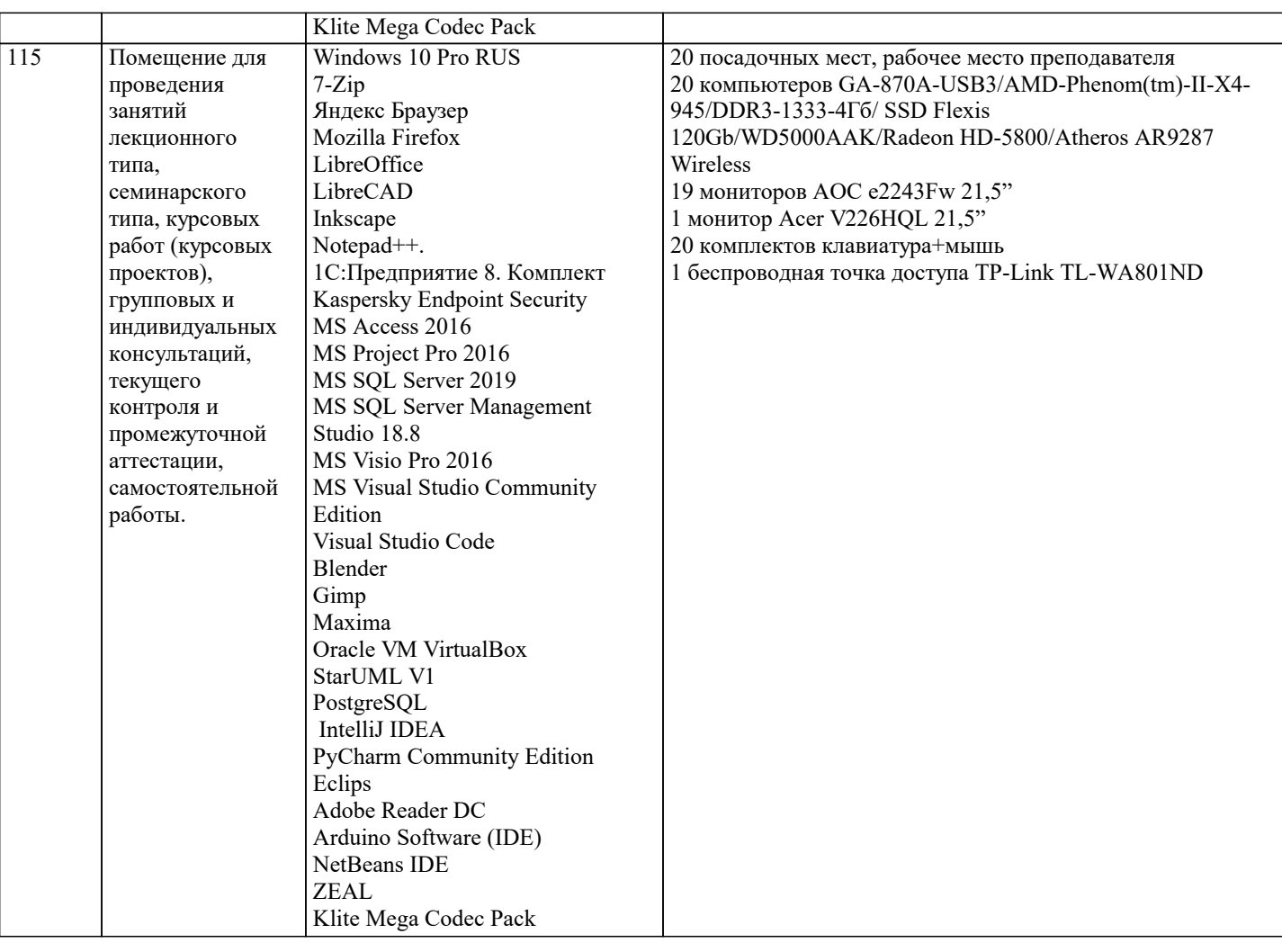

### 8. МЕТОДИЧЕСКИЕ УКАЗАНИЯ ДЛЯ ОБУЧАЮЩИХСЯ ПО ОСВОЕНИЮ ДИСЦИПЛИНЫ (МОДУЛЯ)

В соответствии с требованиями ФГОС ВО по направлению подготовки реализация компетентностного подхода предусматривает использование в учебном процессе активных и интерактивных форм проведения занятий (разбор конкретных задач, проведение блиц-опросов, исследовательские работы) в сочетании с внеаудиторной работой с целью формирования и развития профессиональных навыков обучающихся.

Лекционные занятия дополняются ПЗ и различными формами СРС с учебной и научной литературой В процессе такой работы студенты приобретают навыки «глубокого чтения» - анализа и интерпретации текстов по методологии и методике лиспиплины.

Учебный материал по дисциплине «Высокопроизводительные вычислительные системы». разделен на логически завершенные части (модули), после изучения, которых предусматривается аттестация в форме письменных тестов, контрольных работ.

Работы оцениваются в баллах, сумма которых дает рейтинг каждого обучающегося. В баллах оцениваются не только знания и навыки обучающихся, но и их творческие возможности: активность, неординарность решений поставленных проблем. Каждый модуль учебной дисциплины включает обязательные виды работ - лекции, ПЗ, различные виды СРС (выполнение домашних заданий по решению задач, подготовка к лекциям и практическим занятиям).

Форма текущего контроля знаний - работа студента на практическом занятии, опрос. Форма промежуточных аттестаций контрольная работа в аудитории, домашняя работа. Итоговая форма контроля знаний по модулям - контрольная работа с задачами по материалу модуля.

Методические указания по выполнению всех видов учебной работы размещены в электронной образовательной среде академии.

Методические указания и материалы по видам учебных занятий по дисциплине:

Вид учебных занятий, работ - Организация деятельности обучающегося

Лекция - Написание конспекта лекций: кратко, схематично, последовательно фиксировать основные положения, выводы, формулировки, обобщения, отмечать важные мысли, выделять ключевые слова, термины. Проверка терминов, понятий с помощью энциклопедий, словарей, справочников с выписыванием толкований в тетрадь. Обозначить вопросы, термины, материал, который вызывает трудности, попытаться найти ответ в рекомендуемой литературе, если самостоятельно не удаётся разобраться в материале, необходимо сформулировать вопрос и задать преподавателю на консультации, на практическом занятии.

Практические занятия - Конспектирование источников. Работа с конспектом лекций, подготовка ответов к контрольным вопросам, просмотр рекомендуемой литературы, работа с текстом. Выполнение практических задач в инструментальных средах. Выполнение проектов. Решение расчётно-графических заданий, решение задач по алгоритму и др. - Знакомство с основной и дополнительной литературой, включая справочные издания, Самостоятельная работа

зарубежные источники, конспект основных положений, терминов, сведений, требующихся для запоминания и являющихся основополагающими в этой теме. Составление аннотаций к прочитанным литературным источникам и др.

### **9. МЕТОДИЧЕСКИЕ УКАЗАНИЯ ОБУЧАЮЩИМСЯ ПО ВЫПОЛНЕНИЮ САМОСТОЯТЕЛЬНОЙ РАБОТЫ**

Основными задачами самостоятельной работы студентов, являются: во–первых, продолжение изучения дисциплины в домашних условиях по программе, предложенной преподавателем; во–вторых, привитие студентам интереса к технической и математической литературе, инженерному делу. Изучение и изложение информации, полученной в результате изучения научной литературы и практических материалов, предполагает развитие у студентов как владения навыками устной речи, так и способностей к четкому письменному изложению материала.

Основной формой контроля за самостоятельной работой студентов являются практические занятия, а также еженедельные консультации преподавателя.

Практические занятия – наиболее подходящее место для формирования умения применять полученные знания в практической деятельности.

При подготовке к практическим занятиям следует соблюдать систематичность и последовательность в работе. Необходимо сначала внимательно ознакомиться с содержанием плана практических занятий. Затем, найти в учебной литературе соответствующие разделы и прочитать их. Осваивать изучаемый материал следует по частям. После изучения какой-либо темы или ее отдельных разделов необходимо полученные знания привести в систему, связать воедино весь проработанный материал.

При подведении итогов самостоятельной работы преподавателем основное внимание должно уделяться разбору и оценке лучших работ, анализу недостатков. По предложению преподавателя студент может изложить содержание выполненной им письменной работы на практических занятиях

Формы и методы самостоятельной работы:

Реферат (Р)

Самостоятельное изучение разделов

Контрольная работа (КР)

Самоподготовка (проработка и повторение лекционного материала и материала учебников и учебных пособий, подготовка к лабораторным и практическим занятиям, коллоквиумам, рубежному контролю и т.д.)